## OS/2 Multimedia FAQ - Мультимедиа

- Как лучше всего инсталлировать SB16/32/AWE/AW64 под OS/2?
- А где взять драйвера к AWE64?
- Почему .AVI от Misrosoft Video for Windows не проигрываются в ММРМ?
- Можно ли SB (или совместимые карты) заставить работать с думом под осью?
- У меня под Warp 3 с ESS(1)688 проблемы с DART-ом, звук как-бы прерывается
- Как настроить AWE64?
- OPTI931 SoundCard и Merlin
- Как сделать свой sound scheme?
- Под OS/2 Warp3 ни один MP3 проигрыватель не выдает ни звука
- Чем под OS/2 можно .avi, .mov и .mpg смотреть?
- Драйвер ESS трапается после установки фикспака
- Чем можно под Мерлином слушать adpcm wav?
- Как заставить ES1373 (ES1371) работать под OS/2?
- Поддержка звуковухи SB128 PCI под OS/2
- Настройки для Vibra16x (СТ2511)
- Есть ли драйвер для PC Speaker'a?
- SB Vibra + FM Radio (SFM1)
- Чем проигрывать \*. MOD, \*. STM и прочие модули под OS/2?
- TRAP 000Е после установки драйверов для Sonic Impact S90
- Как в ММРМ/2 регулируется громкость CD-DA?
- Рухнул desktop, а вместе с ним и ММРМ/2. Как восстановить ММРМ/2?
- Где найти драйвер к звуковой карте АС'97 или High Definition Audio?
- Обработка МРЗ-файлов средствами MP3Frame

From: https://cocorico.osfree.org/doku/ - osFree wiki

Permanent link: https://cocorico.osfree.org/doku/doku.php?id=ru:os2faq:os2mm

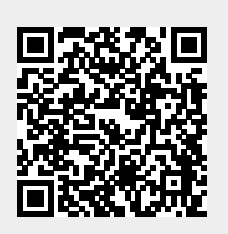

Last update: 2014/06/20 16:11